# Cora OpsManager 3.2 Release Notes

Last Modified on 06/07/2021 9:19 am EDT

## 02 JULY 2020

Welcome to Cora OpsManager Release Notes.

### What's in the Release Notes?

- What's new in Cora OpsManager V3.2?
- New features
- **•** Product enhancements
- Dashboard and reports enhancements
- Resolved issues
- Known issues

#### What's New in Cora OpsManager V3.2?

Cora OpsManager V3.2 release introduces new features to improve user experience of the product. These new features help you configure Cora OpsManager easily per your needs, and an important email recognition feature helps reduce redundancy in case creation.

In addition, we have enhanced the look and feel of the email window in Cora OpsManager, and made improvements to the system alerts and notifications to keep you updated.

Download the release package, and read the installation instructions here.

#### New Features

#### Respond By date for cases

The Respond By feature in Cora OpsManager lets the power user set a response date for a case configuration. The team member or associate, to whom the case is assigned, will have to respond to the case related email before the set date.

For more details, see this article.

#### Case ID in subject line

The power user can now configure whether the Case ID is displayed in all the case related emails' subject line or in the email body.

If you choose "Case ID will appear in the subject of the email" option then for all the case related emails the Case ID will be displayed in the subject line except in the Conversations tab on case details page, where the Case ID will not appear in the email subject.

For more details, see this article.

#### Existing case recognition

Cora OpsManager now supports a mechanism to recognize and handle redundant case creation. If two or more emails with same subject line, and same recipients in the To list are sent to the system within a time span of one hour, then the emails are considered for the same case, and no new cases are created for each email. Earlier, for every email received, system created a new case.

### Option to hide system action buttons

As a power user you can now configure the display of New Email, New Request, and New Comment system action buttons on Case details page.

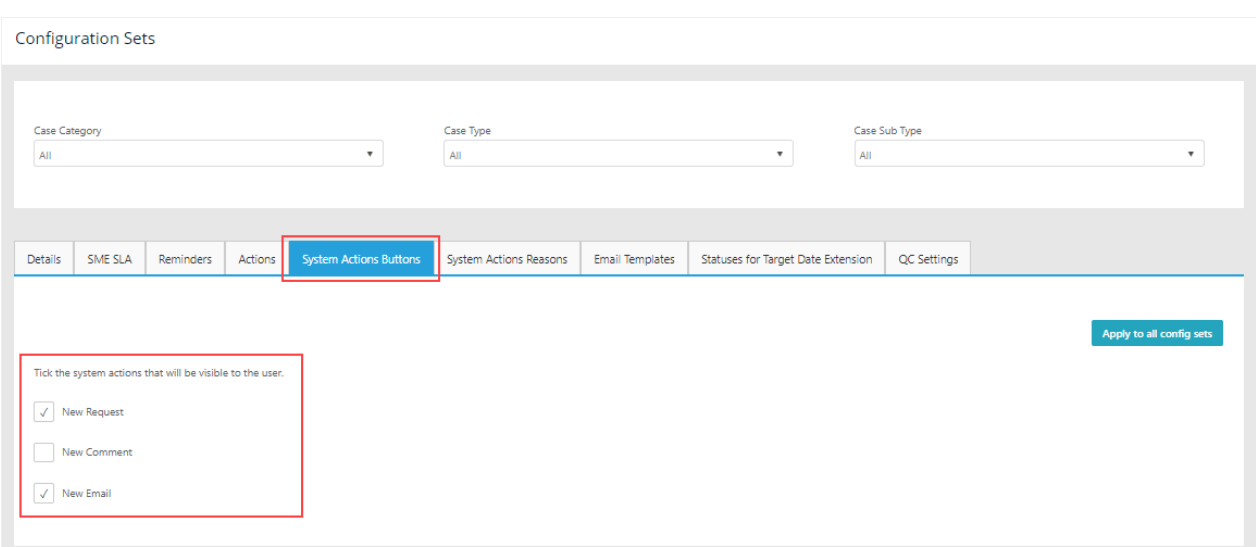

For more details, see the this article.

## Product Enhancements

In this release, we have enhanced some of the existing features for improved functionality and usability.

Email window improvements

The functionality to send an email from the case details page is enhanced.

- You can now send an email from a case without changing the case status to Awaiting Response. Use the new **Send without changing status** option on the email window.
- You can now filter the email template list based on the text entered in the Template field. The system filters the list to display only the template names with the entered text.
- As a power user, you can now configure display of a disclaimer in English, Spanish, and Portuguese on the top of new email window.

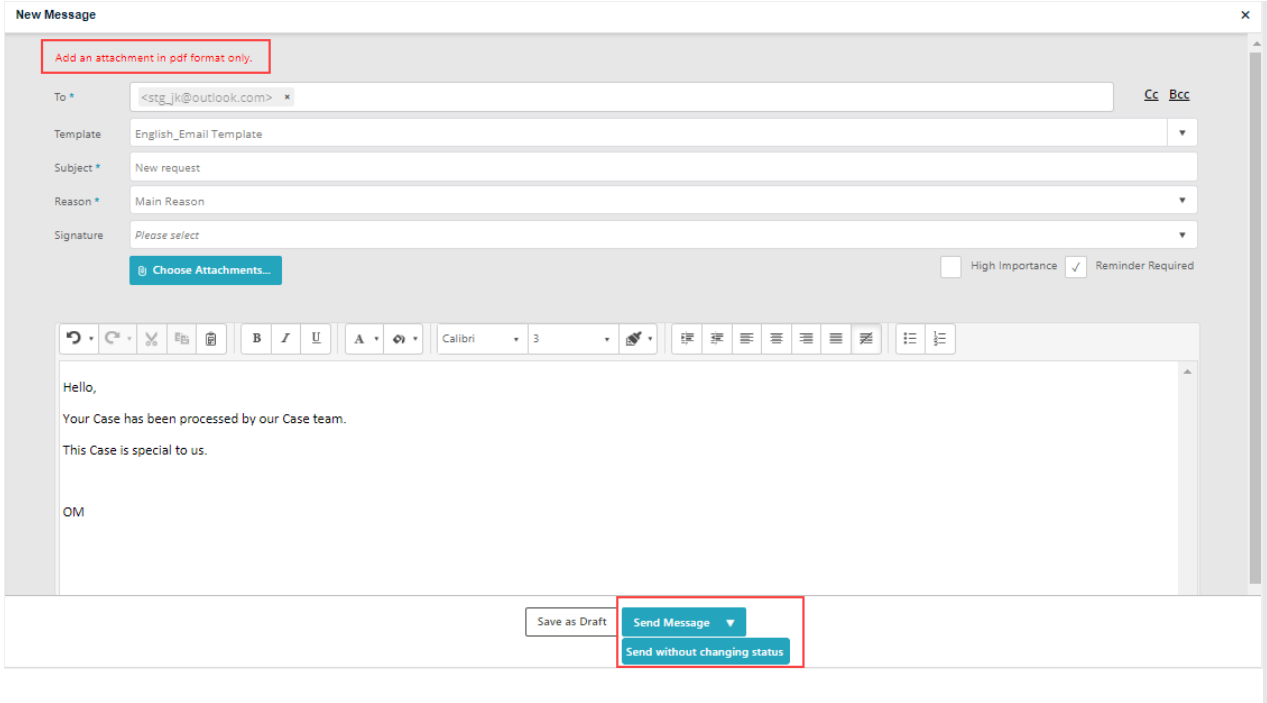

For details, refer to this article.

#### Alerts and notifications improvements

We have made the following improvements to the alerts and notifications.

- The case related notification is now sent in HTML format.
- You have an option to open the case from the notification.
- You can now receive all your email reminders in a single email notification as a daily summary.From: sequence@pnmsort.com <sequence@pnmsort.com><br>Sent: Wednesday, June 10, 2020 11:18

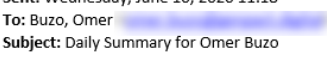

#### $\boxtimes$  [Case: 156238] Auto alert for case

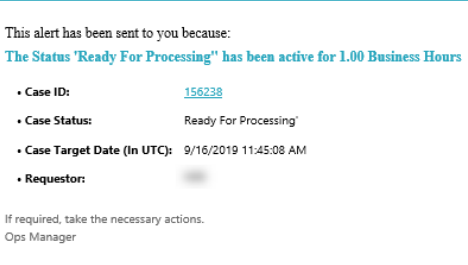

Powered by Cora Ops Manager<sup>n</sup>

#### $\boxtimes$  [Case: 156248] Auto alert for case:

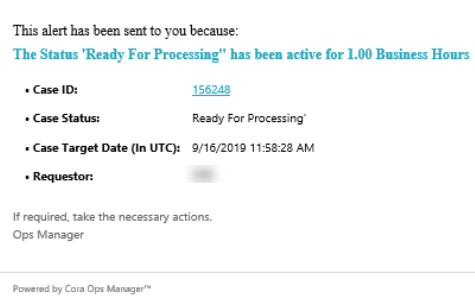

Indexing required is added as a status duration alert in Automatic alerts.

# Dashboard and Reports Enhancements

In this release, we have introduced two new reports in Cora OpsManager in relation to the Respond By feature explained above.

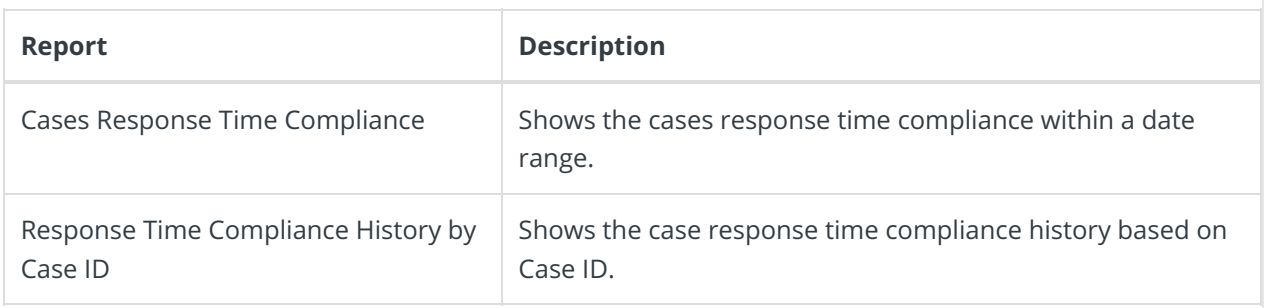

## Resolved Issues

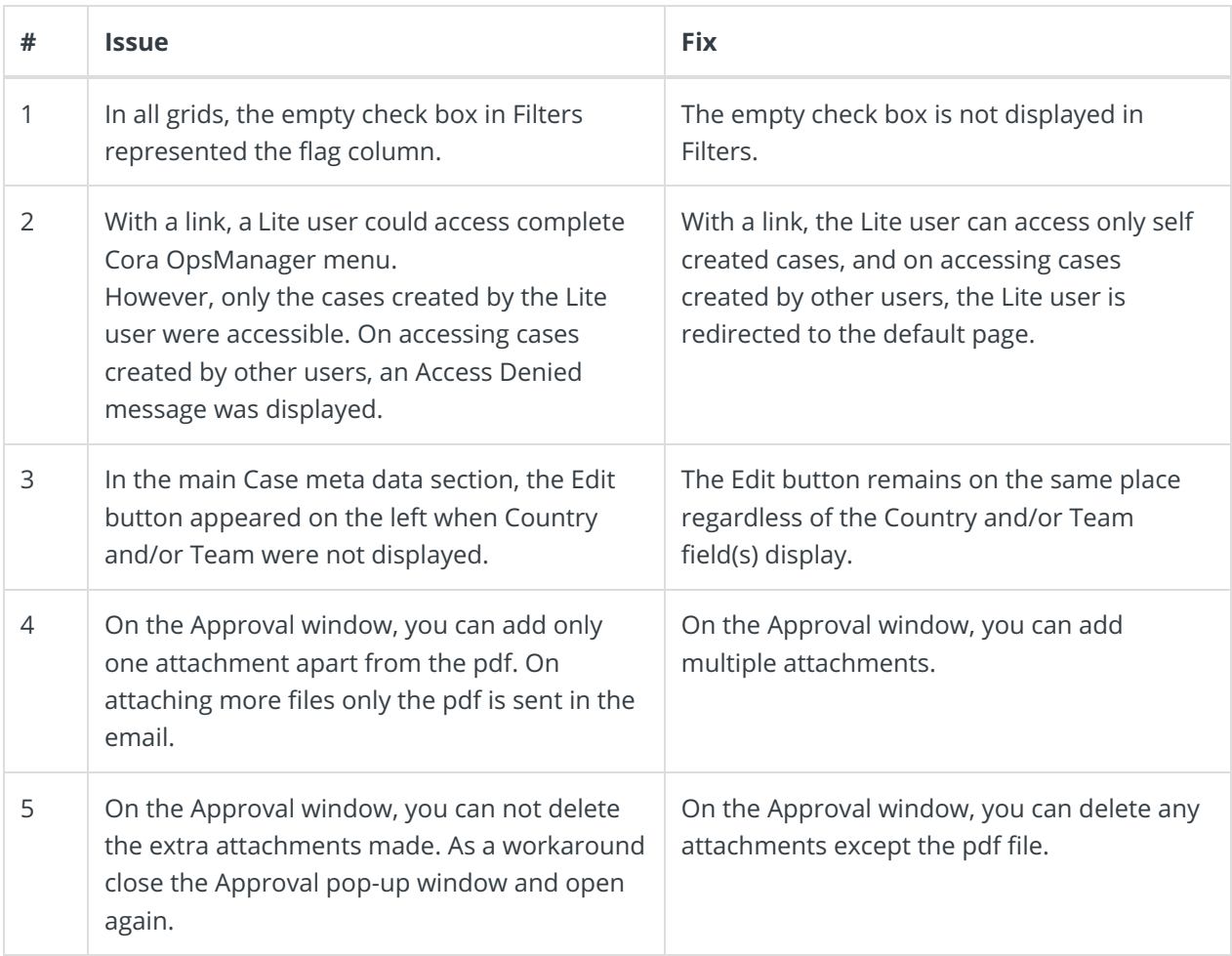

## Known Issues

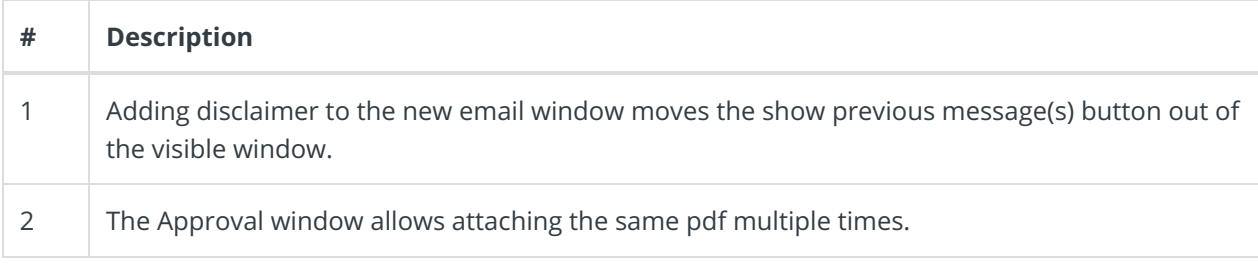